## **MOOVIL** Horario y mapa de la línea Z2D de autobús

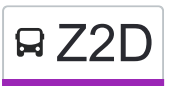

## **□ Z2D** Metro Barranca del Muerto - Lomas de Tarango [Usa La App](https://moovitapp.com/index/api/onelink/3986059930?pid=Web_SEO_Lines-PDF&c=Footer_Button&is_retargeting=true&af_inactivity_window=30&af_click_lookback=7d&af_reengagement_window=7d&GACP=v%3D2%26tid%3DG-27FWN98RX2%26cid%3DGACP_PARAM_CLIENT_ID%26en%3Dinstall%26ep.category%3Doffline%26ep.additional_data%3DGACP_PARAM_USER_AGENT%26ep.page_language%3Des-419%26ep.property%3DSEO%26ep.seo_type%3DLines%26ep.country_name%3DM%25C3%25A9xico%26ep.metro_name%3DCiudad%2520de%2520M%25C3%25A9xico&af_sub4=SEO_other&af_sub8=%2Findex%2Fes-419%2Fline-pdf-Ciudad_de_M%25C3%25A9xico-822-3533746-201951902&af_sub9=View&af_sub1=822&af_sub7=822&deep_link_sub1=822&af_sub5=Control-Lines-1717059799&deep_link_value=moovit%3A%2F%2Fline%3Fpartner_id%3Dseo%26lgi%3D201951902%26add_fav%3D1&af_dp=moovit%3A%2F%2Fline%3Fpartner_id%3Dseo%26lgi%3D201951902%26add_fav%3D1&af_ad=SEO_other_Z2D_Metro%20Barranca%20del%20Muerto%20-%20Lomas%20de%20Tarango_Ciudad%20de%20M%C3%A9xico_View&deep_link_sub2=SEO_other_Z2D_Metro%20Barranca%20del%20Muerto%20-%20Lomas%20de%20Tarango_Ciudad%20de%20M%C3%A9xico_View)

La línea Z2D de autobús (Metro Barranca del Muerto - Lomas de Tarango) tiene 2 rutas. Sus horas de operación los días laborables regulares son:

(1) a Base Cetram Barranca del Muerto: 05:00 - 23:56(2) a Base Tarango: 05:00 - 23:56

Usa la aplicación Moovit para encontrar la parada de la línea Z2D de autobús más cercana y descubre cuándo llega la próxima línea Z2D de autobús

## **Sentido: Base Cetram Barranca del Muerto**

18 paradas [VER HORARIO DE LA LÍNEA](https://moovitapp.com/ciudad_de_m%C3%A9xico-822/lines/Z2D/201951902/7943406/es-419?ref=2&poiType=line&customerId=4908&af_sub8=%2Findex%2Fes-419%2Fline-pdf-Ciudad_de_M%25C3%25A9xico-822-3533746-201951902&utm_source=line_pdf&utm_medium=organic&utm_term=Metro%20Barranca%20del%20Muerto%20-%20Lomas%20de%20Tarango)

Base Tarango

Cda. Oyamel

Andador 12

Andador 6b

6a. Cerrada de Tarango

C. Escollo

Isla

Marisma

**Torrente** 

**Torrente** 

Alfonso Caso Andrade

Luis Kuhne

Fujiyama

Calz. de Los Leones

Barranca del Muerto - Etna

Periferico

Barranca del Muerto - Revolución

Base Cetram Barranca del Muerto

## **Horario de la línea Z2D de autobús**

Base Cetram Barranca del Muerto Horario de ruta:

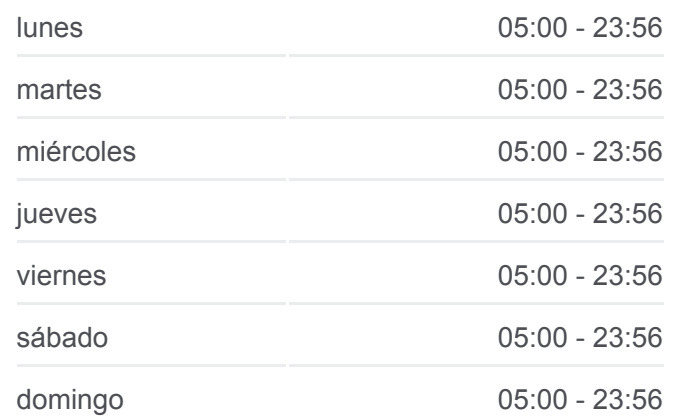

**Información de la línea Z2D de autobús Dirección:** Base Cetram Barranca del Muerto **Paradas:** 18 **Duración del viaje:** 19 min **Resumen de la línea:**

**[Mapa de Z2D de autobús](https://moovitapp.com/ciudad_de_m%C3%A9xico-822/lines/Z2D/201951902/7943406/es-419?ref=2&poiType=line&customerId=4908&af_sub8=%2Findex%2Fes-419%2Fline-pdf-Ciudad_de_M%25C3%25A9xico-822-3533746-201951902&utm_source=line_pdf&utm_medium=organic&utm_term=Metro%20Barranca%20del%20Muerto%20-%20Lomas%20de%20Tarango)** 

**Sentido: Base Tarango** 13 paradas

**Horario de la línea Z2D de autobús** Base Tarango Horario de ruta:

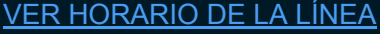

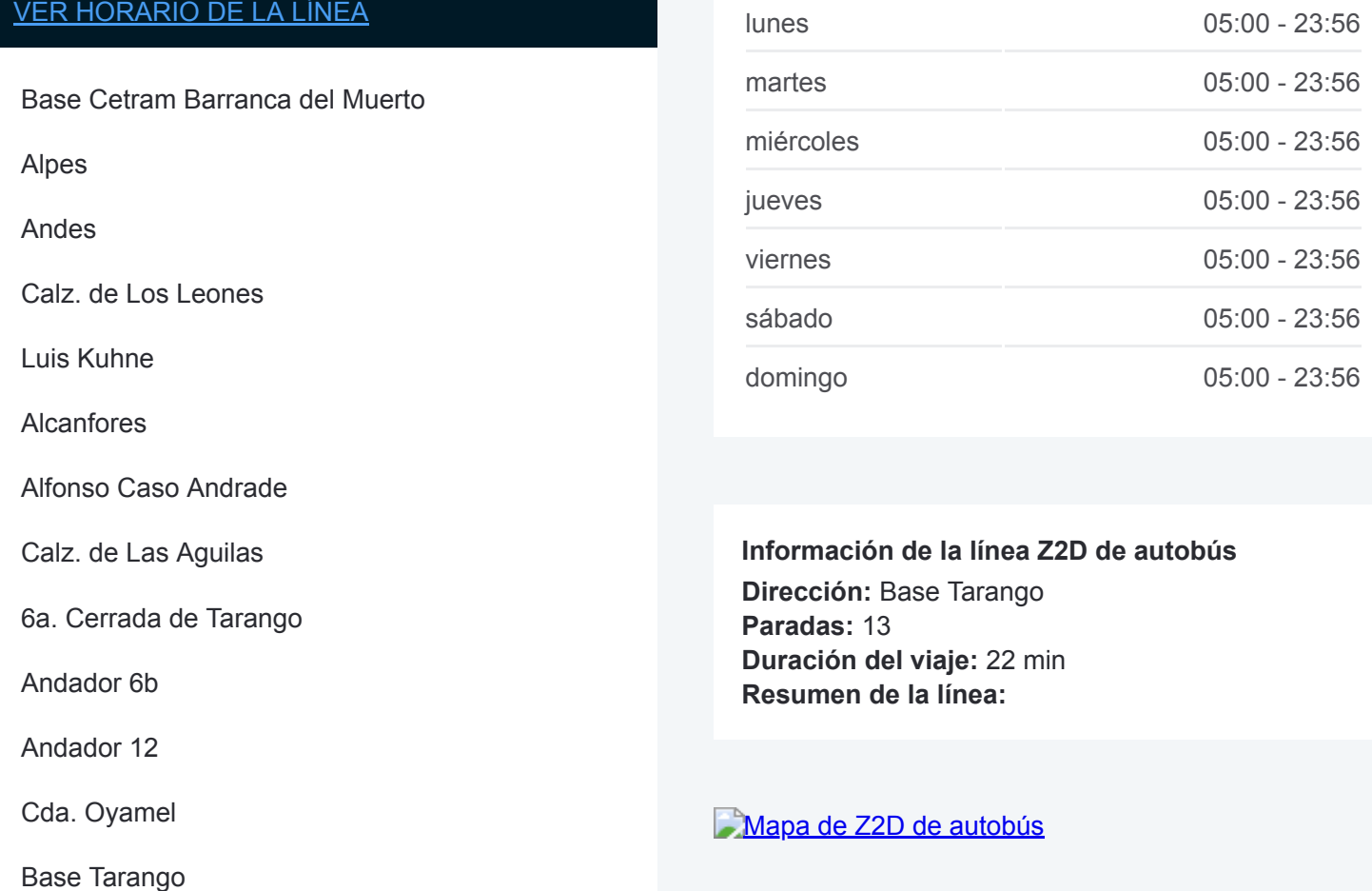

Los horarios y mapas de la línea Z2D de autobús están disponibles en un PDF en moovitapp.com. Utiliza [Moovit App](https://moovitapp.com/ciudad_de_m%C3%A9xico-822/lines/Z2D/201951902/7943406/es-419?ref=2&poiType=line&customerId=4908&af_sub8=%2Findex%2Fes-419%2Fline-pdf-Ciudad_de_M%25C3%25A9xico-822-3533746-201951902&utm_source=line_pdf&utm_medium=organic&utm_term=Metro%20Barranca%20del%20Muerto%20-%20Lomas%20de%20Tarango) para ver los horarios de los autobuses en vivo, el horario del tren o el horario del metro y las indicaciones paso a paso para todo el transporte público en Ciudad de México.

[Acerca de Moovit](https://moovit.com/es/about-us-es/?utm_source=line_pdf&utm_medium=organic&utm_term=Metro%20Barranca%20del%20Muerto%20-%20Lomas%20de%20Tarango) · [Soluciones MaaS](https://moovit.com/es/maas-solutions-es/?utm_source=line_pdf&utm_medium=organic&utm_term=Metro%20Barranca%20del%20Muerto%20-%20Lomas%20de%20Tarango) · [Países incluídos](https://moovitapp.com/index/es-419/transporte_p%C3%BAblico-countries?utm_source=line_pdf&utm_medium=organic&utm_term=Metro%20Barranca%20del%20Muerto%20-%20Lomas%20de%20Tarango) · [Comunidad de Mooviters](https://editor.moovitapp.com/web/community?campaign=line_pdf&utm_source=line_pdf&utm_medium=organic&utm_term=Metro%20Barranca%20del%20Muerto%20-%20Lomas%20de%20Tarango&lang=es)

© 2024 Moovit - Todos los derechos reservados

**Mira los tiempos de llegada en tiempo real**

Web App Coosigue b en et Bospoulau Proposition et Bospoulau En DISPONIBLE EN